# LE CONTROLE DES COMPTES

- $\bullet$  Objectif(s):
	- **o** Lettrage,
	- o Apurement des comptes d'attente,
	- o Contrôle du compte banque.
- Pré-requis:
	- o Maîtrise du fonctionnement des comptes de tiers et des comptes de trésorerie.
- Modalités:
	- o Principes,
	- o Série d'exemples,
	- o Synthèse.

# **TABLE DES MATIERES**

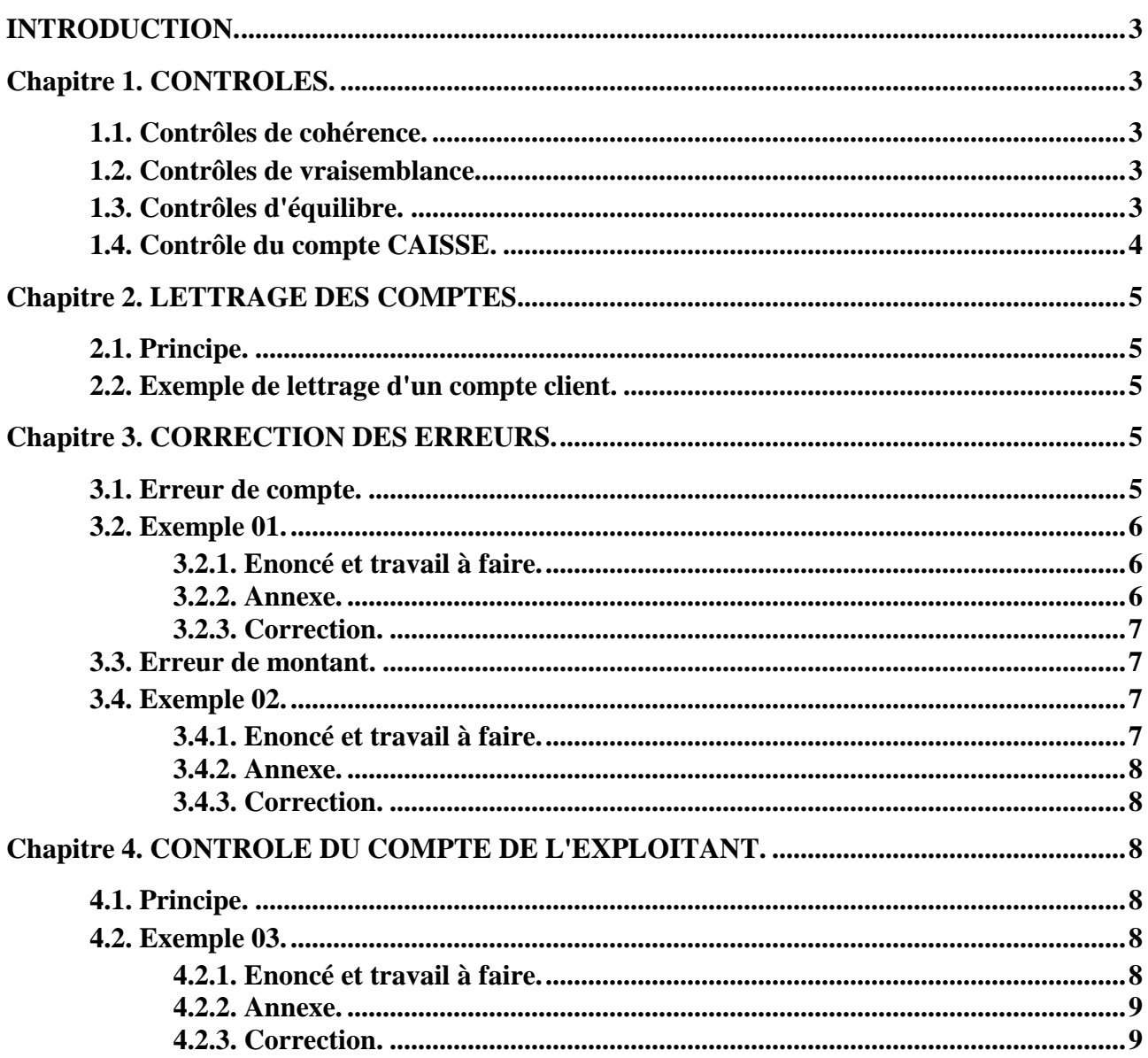

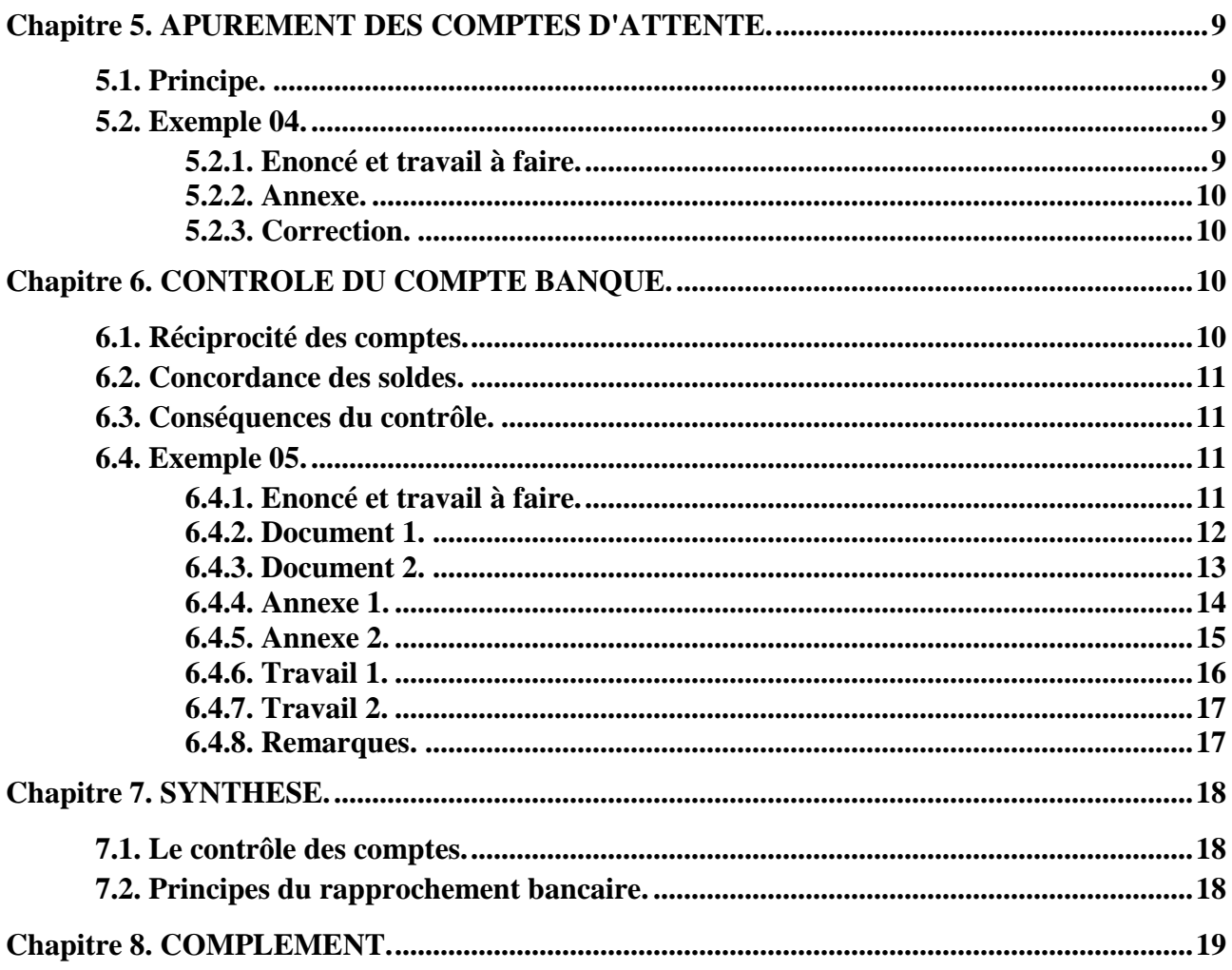

# **INTRODUCTION.**

Le contrôle des comptes consiste à vérifier la tenue des comptes pour s'assurer de la **validité et de la fiabilité des travaux comptables** réalisés avant l'établissement des documents de synthèse.

Le PCG précise que « les livres ou documents, ... peuvent être tenus par tous moyens ou procédés appropriés conférant un caractère d'**authenticité** aux écritures et compatibles avec les nécessités de **contrôle** de la comptabilité ».

Les techniques de contrôle sont nombreuses aux différents stades des traitements comptables depuis la codification-saisie des opérations jusqu'à l'établissement de balances et autres documents de synthèse :

- contrôle de cohérence,
- contrôle de vraisemblance,
- contrôle de la partie double,
- contrôle d'équilibre,
- lettrage des opérations dans les comptes,
- contrôle du compte de l'exploitant dans les entreprises individuelles,
- apurement des comptes d'attente,
- contrôle du compte « banque » par présentation de l'état de rapprochement bancaire.

#### **Chapitre 1. CONTROLES.**

#### **1.1. Contrôles de cohérence.**

Les contrôles de cohérence procèdent par recoupements d'informations comptables et extracomptables ou par recoupements d'informations comptables.

**Exemple :** stocks, situations de caisse, avoirs en banque, ...

#### **1.2. Contrôles de vraisemblance.**

Les contrôles de vraisemblance consistent à comparer des valeurs soit par rapport à une période passée soit par rapport à des informations du secteur professionnel.

**Exemple :** taux de marge, variation du chiffre d'affaires, ...

Il peut s'agir encore de rapprocher :

- les comptes des fournisseurs avec les comptes d'achats et de TVA déductible,

- les comptes des clients avec les comptes de ventes et de TVA collectée,

- les montants des achats, des ventes, des acquisitions d'immobilisations avec les montants de la déclaration de TVA d'un mois, ...

#### **1.3. Contrôles d'équilibre.**

La phase de saisie d'opérations est entourée de **contrôles d'équilibre** d'écritures, de soldes, de journaux, d'imputation dans les comptes.

Pour limiter les erreurs et les contrôles fastidieux par pointage, la saisie est bien souvent guidée **par des écritures types** ou des journaux avec **contrepartie automatique.**

Les contrôles d'équilibre se font au niveau de la saisie des écritures dans les journaux afin que le total des montants au débit soit égal au total des montants au crédit (**principe de la partie double**).

Cet équilibre est indispensable pour procéder à la validation du journal.

#### **1.4. Contrôle du compte CAISSE.**

**Le contrôle du compte « Caisse »** présente un intérêt tout particulier, pour plusieurs raisons.

#### Ainsi, selon le **Mémento Pratique Comptable Francis Lefèbvre** :

« L'existence d'un solde de caisse créditeur constitue une **présomption d'irrégularité** de la comptabilité. En effet, d'une caisse ne peut sortir plus qu'il n'est entré.

Cependant, ce solde créditeur s'explique dans certains cas, dans les entreprises de caractère personnel ou familial, par le fait qu'une distinction n'est pas toujours correctement faite entre le patrimoine de l'entreprise et le patrimoine privé de l'exploitant ou entrepreneur individuel.

Les conséquences peuvent être graves sur le plan social : une comptabilité présentant une caisse créditrice ne peut être « régulière et sincère ».

Lorsque cette anomalie apparaît lors des contrôles, il est nécessaire d'en rechercher les causes à l'aide des **pièces justificatives,** afin de pouvoir **rectifier le solde de la caisse** ; si les causes ne peuvent en être trouvées, **la comptabilité perd sa force probante**.

Il est souhaitable que les opérations de trésorerie fassent l'objet d'une organisation propre à assurer une bonne gestion et un respect de la légalité.

Ainsi, le **budget de trésorerie** (ou prévisions de trésorerie) permet d'harmoniser à l'avance les recettes et les dépenses afin d'avoir toujours les disponibilités suffisantes pour faire face aux engagements et de prévoir l'utilisation des disponibilités inemployées. Il s'agit de réaliser une bonne gestion de trésorerie

Pour toutes les opérations financières et afin de garantir un contrôle efficace des fonds reçus et utilisés, il est très important que **les fonctions d'encaissement et de paiement (trésorier) et les fonctions d'établissement des documents comptables (comptable) soient nettement séparées**. Elles doivent être réalisées par des personnes différentes qu'elle que soit l'entité économique (entreprise, association, …).

Pour le contrôle des fonds décaissés, les personnes qui préparent les chèques et qui ont accès aux formulaires en blanc ne doivent pas intervenir dans la fonction d'encaissement.

Les chèques ne doivent être signés par la ou les personnes responsables qu'au vu des **documents justificatifs originaux** qui doivent être annulés par tout moyen comme par exemple l'apposition d'un tampon **« payé » avec le moyen de paiement et la date.** D'une manière générale, la signature de chèques en blanc est à proscrire.

Les paiements par caisse doivent faire l'objet de pièces justificatives.

Afin de protéger les disponibilités contre le vol, l'entreprise doit s'assurer que les formules de chèques à utiliser sont enfermées dans une armoire ou un coffre. Le montant des espèces détenues ne doit pas dépasser le montant assuré en cas de vol.

# **Chapitre 2. LETTRAGE DES COMPTES.**

# **2.1. Principe.**

Les créances détenues sur les clients et les dettes vis à vis des fournisseurs sont enregistrées dans des comptes individuels.

Le contrôle va consister à rapprocher :

- le montant des créances-clients avec le montant des encaissements reçus
- le montant des dettes-fournisseurs avec celui des paiements effectués.

Ce contrôle peut se faire par **pointage** des montants au débit puis au crédit des comptes ou par **l'affectation d'une lettre** pour les montants à rapprocher.

Ce contrôle mettra en évidence les anomalies et sera suivi des corrections comptables nécessaires.

Les anomalies les plus fréquentes sont les suivantes :

- facture de vente ou d'achat impayée (omission, facture égarée, …),
- erreur d'imputation dans les comptes de tiers (erreur de nom),
- erreur de montants lors de la saisie au clavier,
- double enregistrement d'une opération,
- opération non justifiée par un document commercial ou une pièce comptable, ...

Le lettrage peut être effectué manuellement ou automatiquement soit sur les montants soit sur les **références des documents de base** (n° de facture). Les logiciels comptables présentent tous la fonctionnalité « lettrage des comptes ».

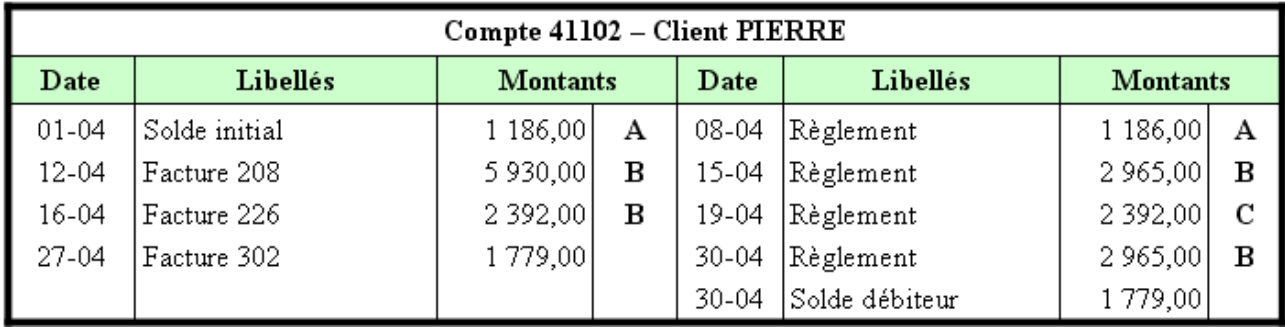

#### **2.2. Exemple de lettrage d'un compte client.**

#### **Chapitre 3. CORRECTION DES ERREURS.**

Les techniques de correction des erreurs dépendent des types de correction à effectuer.

# **3.1. Erreur de compte.**

Le comptable peut commettre une erreur dans le choix d'un compte lors de l'enregistrement d'une écriture (erreur sur le nom d'un tiers le plus souvent).

Deux techniques permettent de corriger ce genre d'erreur :

- la correction par contre-passation,
- la correction par virement.

# **1° - La correction par contre-passation :**

Cette technique consiste à :

- annuler l'écriture erronée,
- enregistrer l'écriture correcte.

L'inconvénient de cette solution est de majorer les totaux des comptes (notamment tiers et banque), ce qui risque de fausser l'analyse des mouvements enregistrés et leur interprétation ultérieure.

**Remarque :** certains logiciels comptables permettent d'effectuer ce type de correction à l'aide de montants négatifs qui évitent de modifier les totaux des comptes.

# **2° - La correction par virement :**

La technique consiste à transférer le montant erroné d'un compte dans un autre compte en utilisant le journal des Opérations Diverses.

# **3.2. Exemple 01.**

# **3.2.1. Enoncé et travail à faire.**

Le comptable d'une entreprise a enregistré le **15 novembre 200N**, le **chèque n° 12345**, reçu du client **Caminade** (compte **4110CAM**) en règlement de la **facture n° 789** d'un montant de **1 200,00 €**, dans le compte du client **Chaminade** (compte **4110CHA**).

Extrait du journal de Banque :

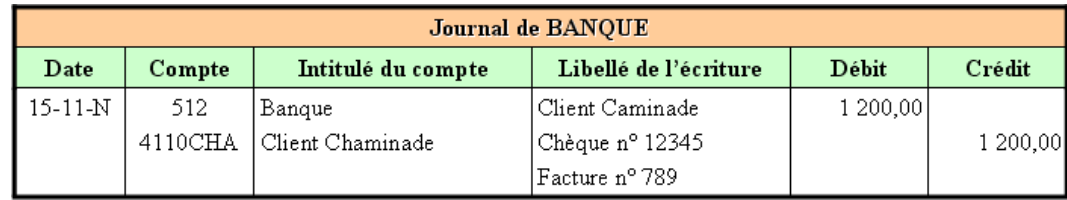

# **TRAVAIL A FAIRE : en utilisant l'annexe ci-après :**

• **Bordereaux de saisie.** 

**Régulariser cette erreur au 30/11/200N en utilisant les deux méthodes suivantes :** 

- **Correction par contre-passation dans le journal de Banque.**
- **Correction par virement dans le journal des Opérations Diverses.**

# **3.2.2. Annexe.**

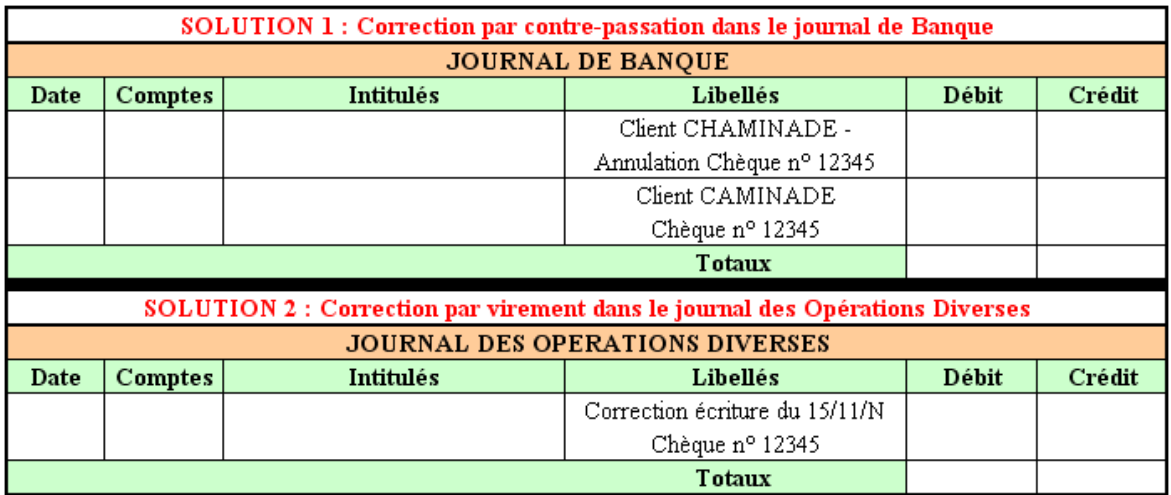

# **3.2.3. Correction.**

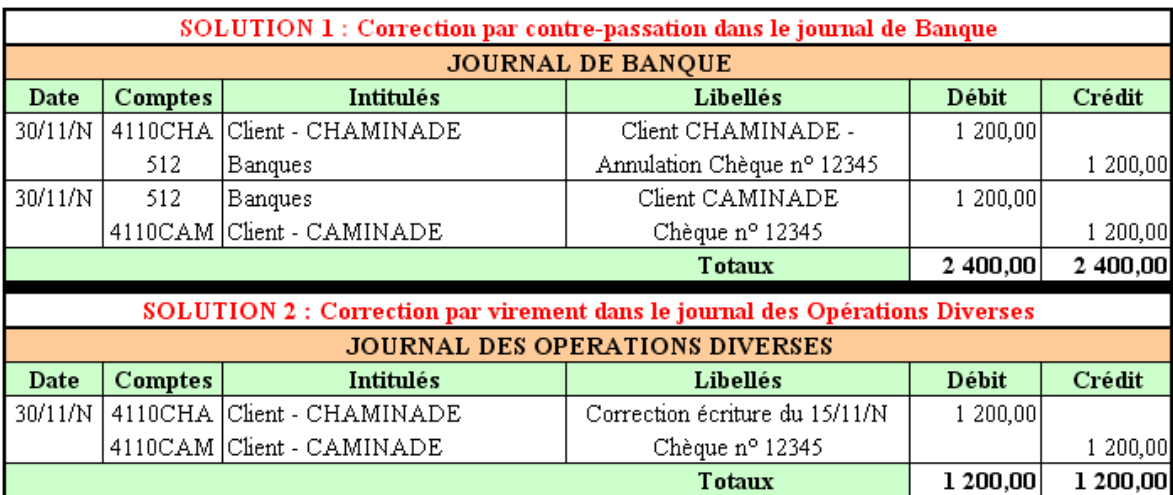

# **3.3. Erreur de montant.**

Le comptable peut faire une erreur de montant lors de l'enregistrement d'une opération.

La technique consiste à :

- Calculer l'écart entre le bon et le mauvais montant.
- Passer une écriture de régularisation sur le journal correspondant à la nature de l'opération pour le montant de l'écart.

# **3.4. Exemple 02.**

# **3.4.1. Enoncé et travail à faire.**

Le comptable d'une entreprise a enregistré le **5 novembre 200N**, le **chèque n° 456**, adressé au fournisseur **Terrassou** en règlement de sa **facture n° 8 900**.

- Montant du chèque : **1 890,00 €**.
- Montant enregistré : **1 980,00 €**.
- Montant de l'erreur : 1 980,00 1 890,00 =  $90,00 \in$ .

Extrait du journal de Banque :

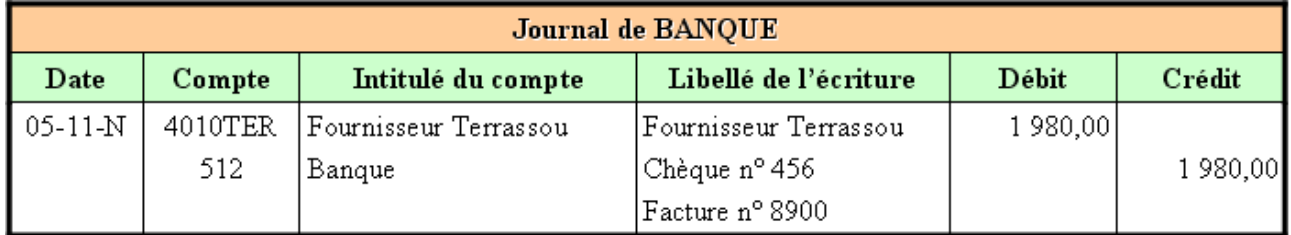

# **TRAVAIL A FAIRE : en utilisant l'annexe ci-après :**

• **Bordereau de saisie.** 

**Régulariser cette erreur au 30/11/200N.** 

# **3.4.2. Annexe.**

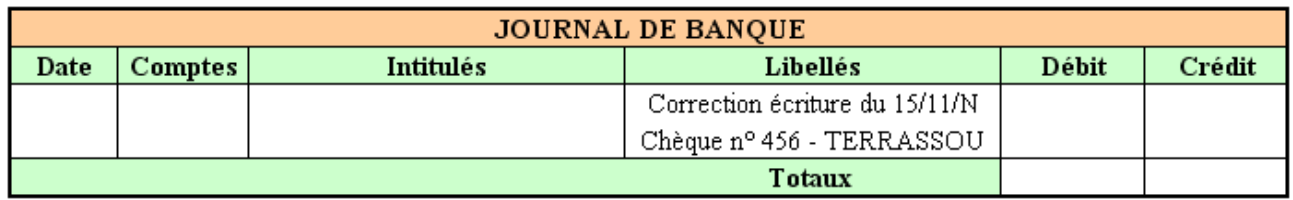

### **3.4.3. Correction.**

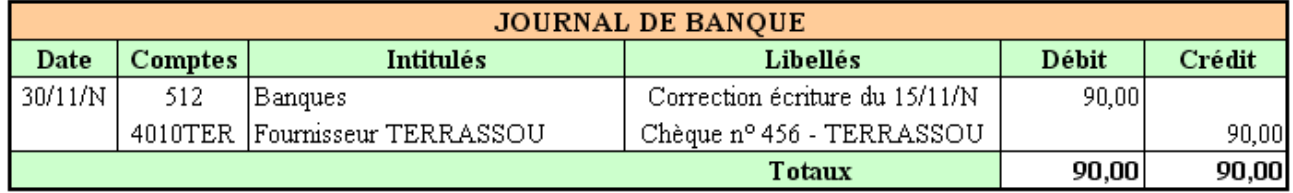

# **Chapitre 4. CONTROLE DU COMPTE DE L'EXPLOITANT.**

#### **4.1. Principe.**

Tout commerçant ou entrepreneur individuel doit **distinguer son patrimoine privé de son patrimoine commercial**. Pour éviter cette confusion, il doit disposer d'un compte bancaire privé et d'un compte bancaire professionnel.

Les apports et les retraits personnels effectués vis à vis de l'entreprise sont enregistrés dans le compte **108-Compte de l'exploitant.** En fin d'exercice, le solde de ce compte sera viré au compte 101-Capital.

Les contrôles du compte de l'exploitant consistent à repérer des opérations privées enregistrées dans les comptes de l'entreprise puis à les régulariser.

Il peut s'agir :

- de retrait de fonds de la caisse ou de la banque pour des besoins personnels,
- de prélèvements de marchandises sur les stocks pour la consommation familiale,
- de dépenses à caractère privé et comptabilisées dans les charges de l'entreprise,
- $\bullet$  etc...

# **4.2. Exemple 03.**

#### **4.2.1. Enoncé et travail à faire.**

Dans une entreprise individuelle, l'entrepreneur a effectué certaines opérations, détectées au cours des contrôles des comptes et qui doivent être régularisées en fin d'exercice, le **31 décembre 200N**.

- Prélèvement de **5 000,00 €** dans la caisse pour des besoins personnels.
- Paiement de l'assurance de son véhicule privé par un chèque de **4 000,00 €** émis sur le compte de l'entreprise.
- Le montant de ses prélèvements sur les stocks de marchandises, pour ses besoins familiaux, s'élèvent à **3 600,00 € TTC**. Lors des achats, la TVA avait été régulièrement déduite pour un montant de **614,93 €**. Elle doit être reversée.

# **TRAVAIL A FAIRE : en utilisant l'annexe ci-après :**

• **Annexe : Bordereau de saisie "Journal des Opérations Diverses".** 

**Régulariser ces opérations en une seule écriture au 31/12/200N.** 

# **4.2.2. Annexe.**

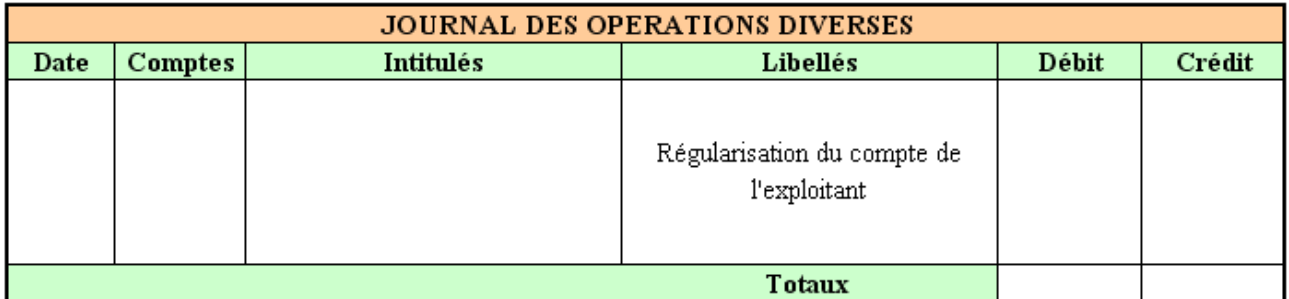

#### **4.2.3. Correction.**

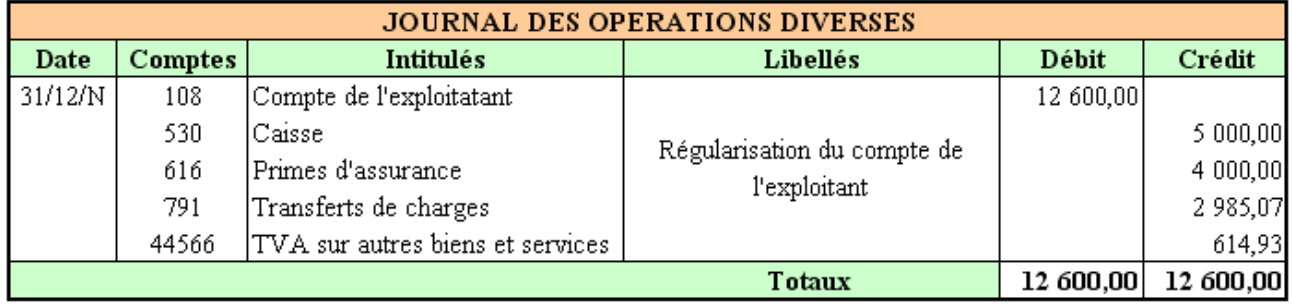

# **Chapitre 5. APUREMENT DES COMPTES D'ATTENTE.**

# **5.1. Principe.**

Lors de l'enregistrement de certaines opérations délicates, le comptable de l'entreprise, pour gagner du temps ou parce qu'il ne dispose pas de toutes les informations nécessaires peur utiliser un des comptes d'attente numérotés **471 à 475-Comptes d'attente**.

Les cas les plus fréquents portent sur les opérations suivantes :

- cessions de biens à régulariser,
- opérations à caractère exceptionnel,
- dépenses dont l'imputation dans les comptes de charges est incertaine ou délicate.

# **5.2. Exemple 04.**

#### **5.2.1. Enoncé et travail à faire.**

Après contrôle, le **31 décembre 200N,** le compte d'attente n° **471** présente un solde débiteur d'un montant de **2 100,00 €**.

**Au débit** figurent les montants de plusieurs chèques émis par le chef d'entreprise :

- n° **123** : note de restaurant lors de l'invitation de clients à un repas d'affaires : **1 200,00 €**.
- n° **189** : achat d'un bijou pour l'anniversaire de sa fille. Montant : **1 500,00 €**.
- n° **195** : paiement d'une facture d'ouvrages techniques pour les ateliers : **2 400,00 €**.

**Au crédit du compte 471**, figure une somme de **3 000,00 €** pour un chèque encaissé suite à l'obtention d'une subvention pour l'emploi de jeunes salariés.

# **TRAVAIL A FAIRE : en utilisant l'annexe ci-après :**

• **Annexe : Bordereau de saisie "Journal des Opérations Diverses".** 

**Régulariser ces opérations en deux écritures (débit et crédit du compte n°471) au 31/12/200N.** 

#### **5.2.2. Annexe.**

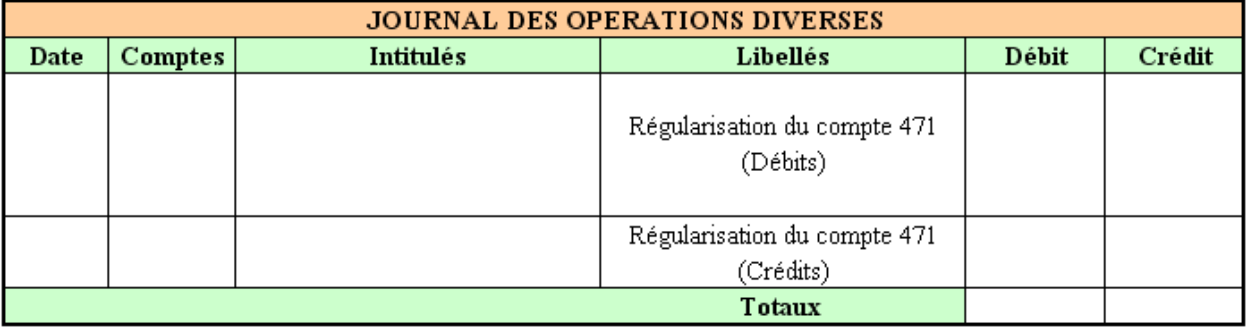

# **5.2.3. Correction.**

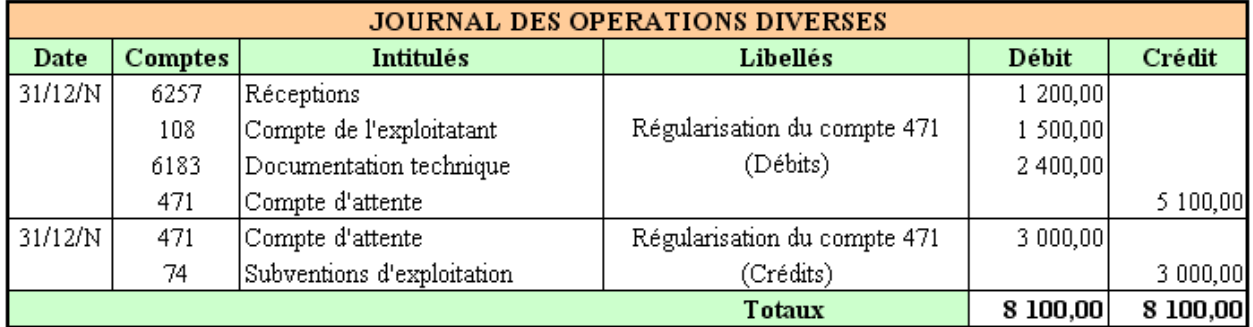

# **Chapitre 6. CONTROLE DU COMPTE BANQUE.**

**6.1. Réciprocité des comptes.** 

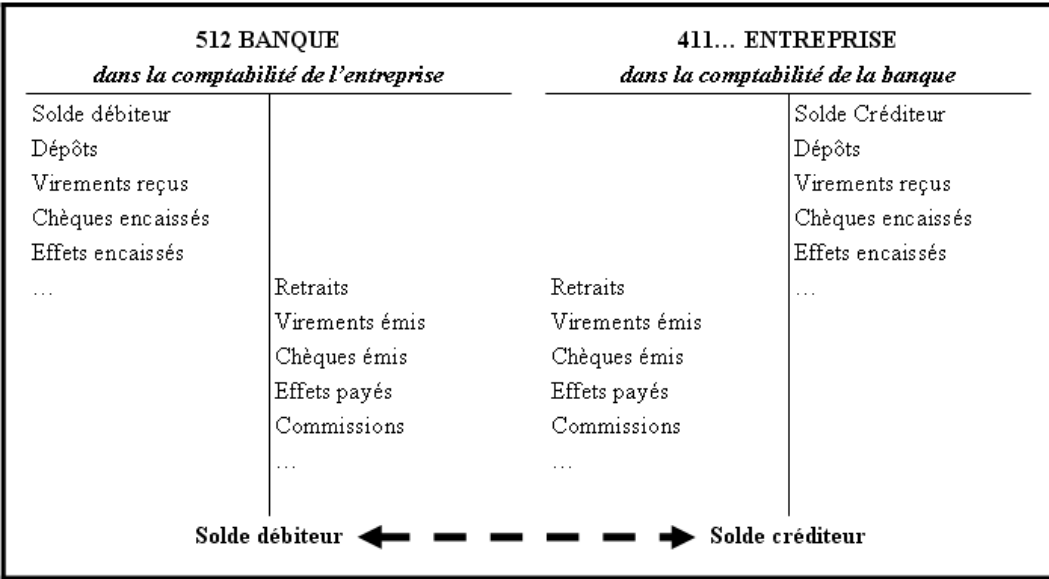

# **6.2. Concordance des soldes.**

La différence entre les deux soldes s'explique pour plusieurs raisons :

- décalage dans le temps entre la date d'enregistrement d'une opération dans le compte « banque » dans l'entreprise et la date d'enregistrement de la même opération dans le compte « entreprise » à la banque,
- erreurs dans le sens des enregistrements (D/C),
- omissions d'opérations,
- inversion de chiffres lors de la saisie,
- prélèvements de frais et commissions par la banque qui adresse ensuite un avis de débit ou un relevé de compte à l'entreprise,
- émission d'un chèque par l'entreprise à l'ordre d'un bénéficiaire qui ne le remet pas à l'encaissement dans un court délai,
- enregistrement du dépôt de chèques directement au débit du compte « banque » dans l'entreprise puis réception quelques jours après de l'avis de crédit de la banque,
- agios retenus par la banque lors de l'encaissement ou l'escompte d'effets de commerce,
- intérêts débiteurs prélevés par la banque en raison d'un découvert,
- ...

# **6.3. Conséquences du contrôle.**

**1°)** Nécessité d'établir en fin de période, chaque mois en général, un état de rapprochement pour réaliser la concordance entre les soldes exacts des deux comptes : le compte « banque » dans l'entreprise et le compte « entreprise » à la banque.

**2°) Enregistrement dans les comptes de l'entreprise** des écritures relatives aux **opérations nouvelles** reportées dans le compte 512-banque.

# **6.4. Exemple 05.**

# **6.4.1. Enoncé et travail à faire.**

Vous disposez des documents ci-joints pour effectuer le **contrôle du compte en banque** de l'entreprise **BUNDLE** au **30 juin 200N** :

- Document 1 : Extrait du compte 512 "Banque" au 30 juin 200N.
- Document 2 : Extrait du relevé de compte courant bancaire au 30 juin 200N.

# **TRAVAIL A FAIRE : en utilisant les annexes ci-après :**

- **Annexe 1 : Etat de rapprochement bancaire au 30 juin 200N.**
- **Annexe 2 : Bordereaux de saisie "Journal de Banque".**

# **1° - Présenter l'état de rapprochement bancaire au 30 juin 200N.**

# **2° - Enregistrer les écritures d'ajustement dans le journal de banque.**

# **6.4.2. Document 1.**

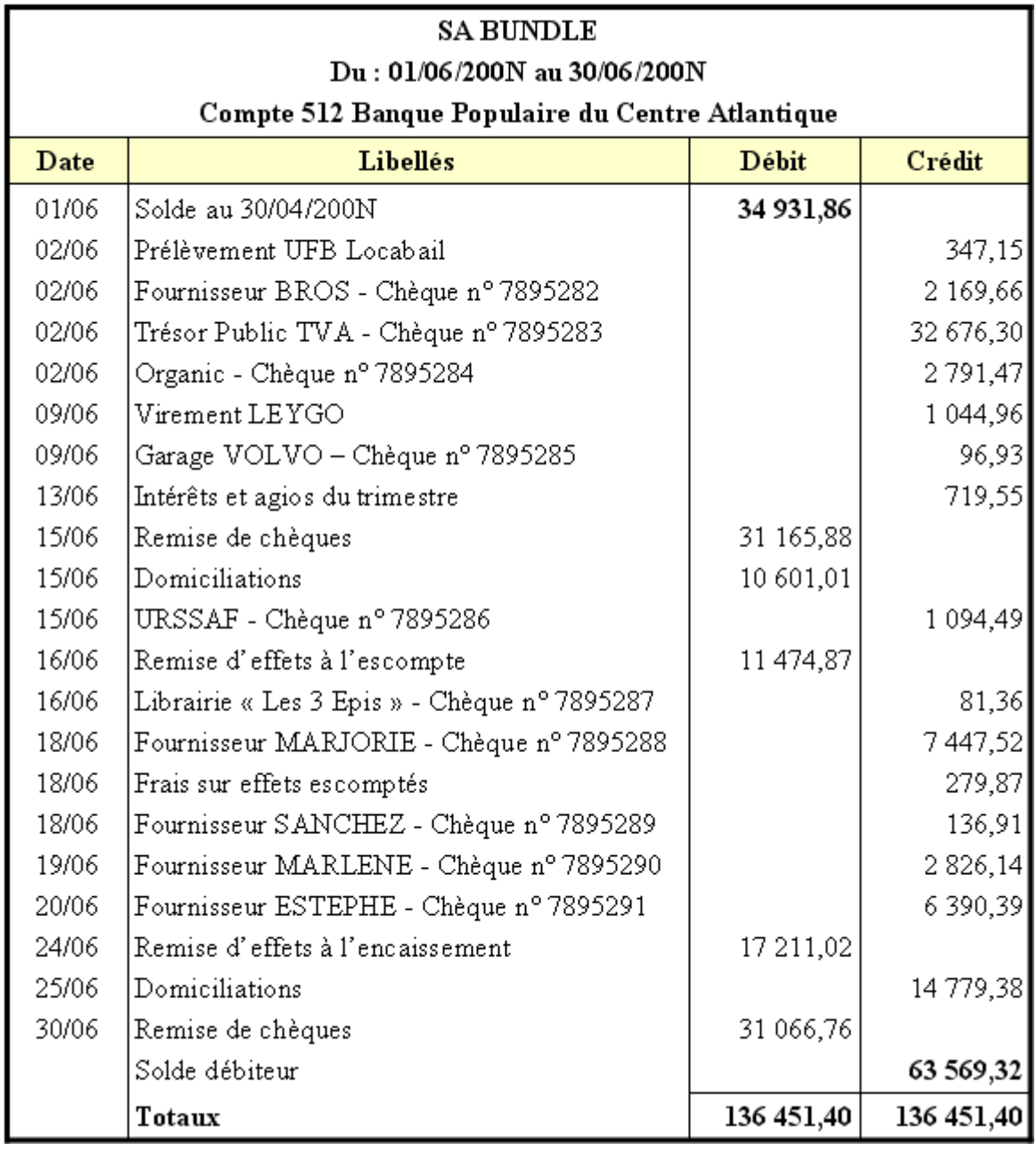

# **6.4.3. Document 2.**

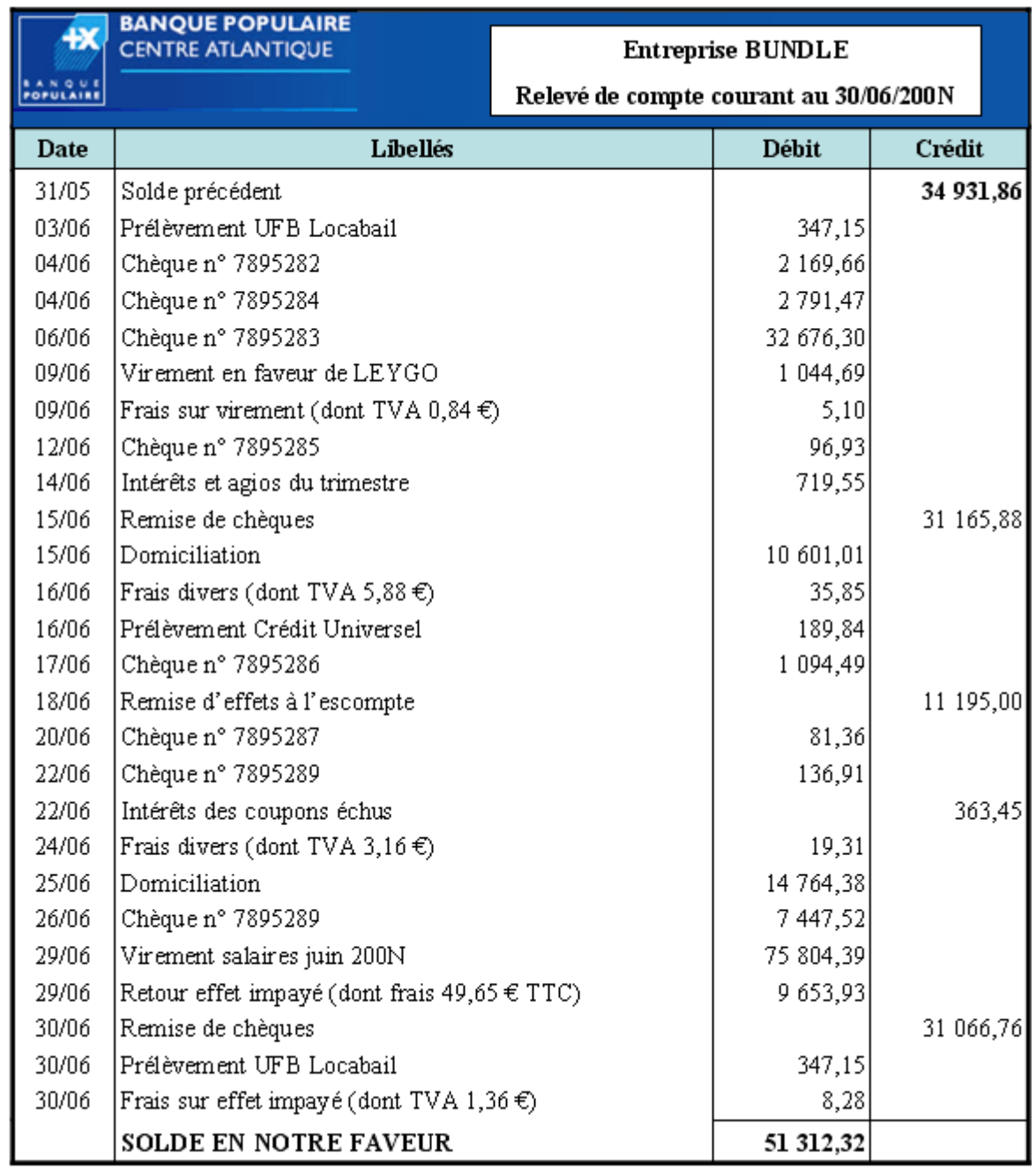

# **6.4.4. Annexe 1.**

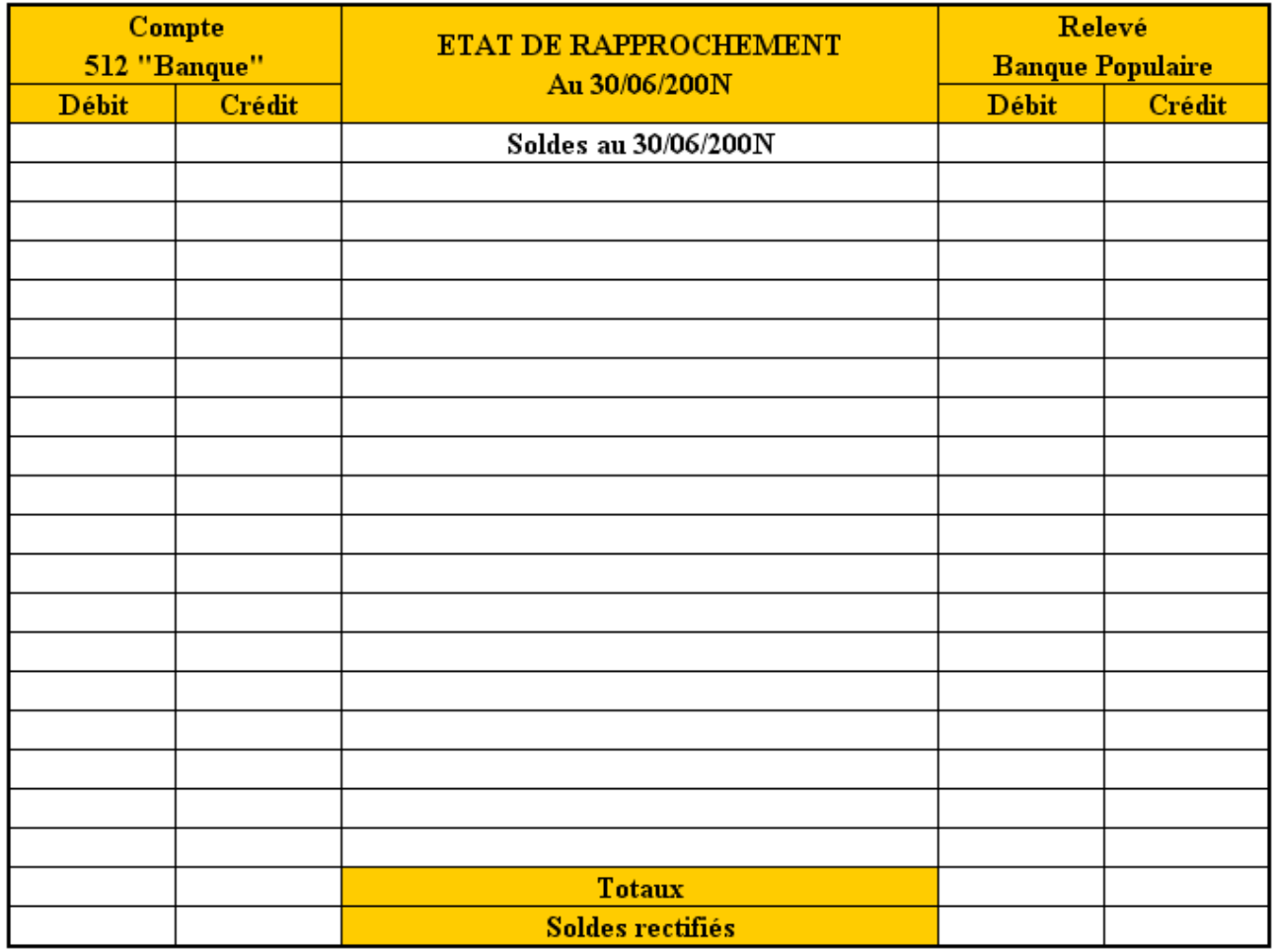

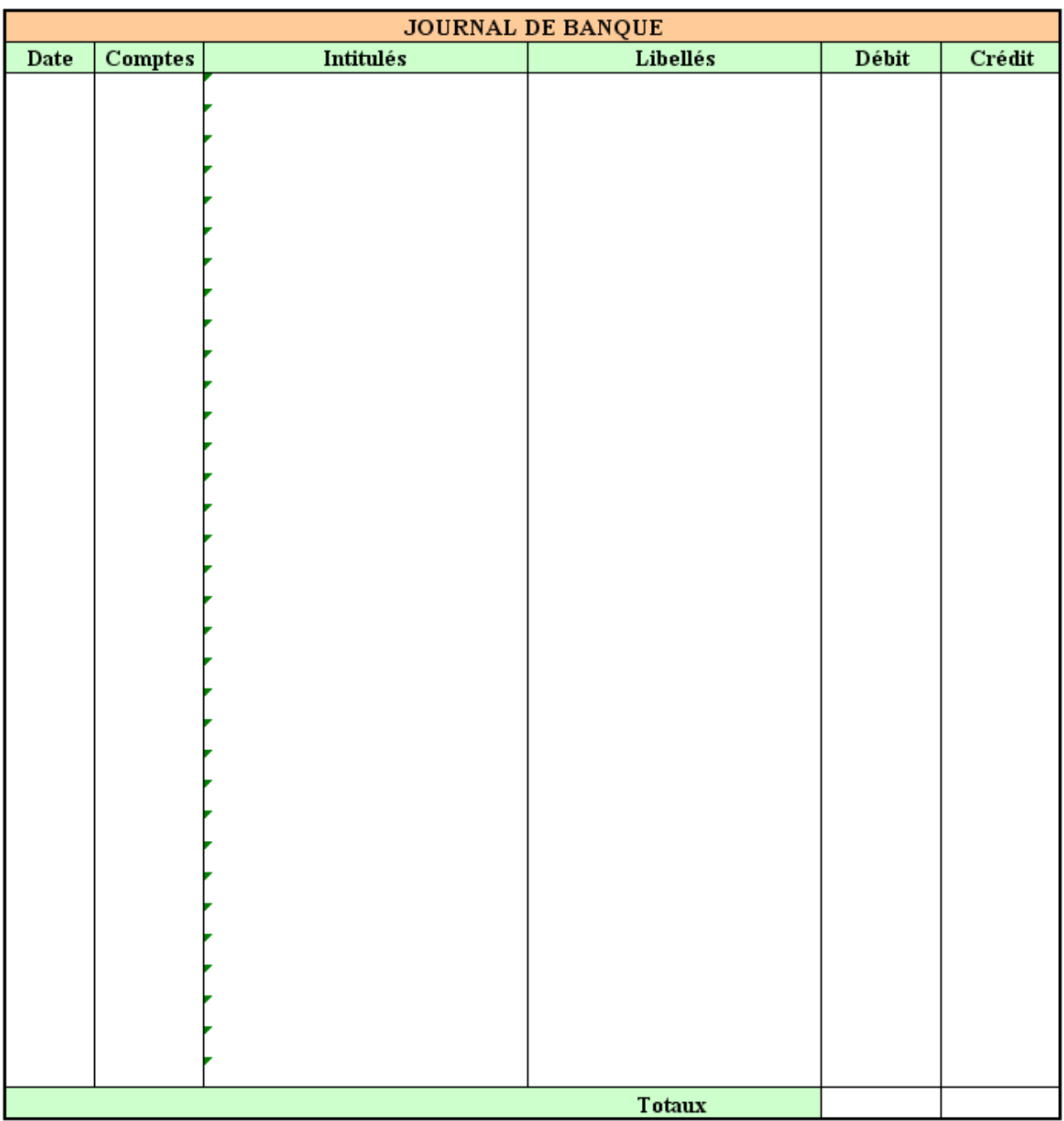

# **6.4.5. Annexe 2.**

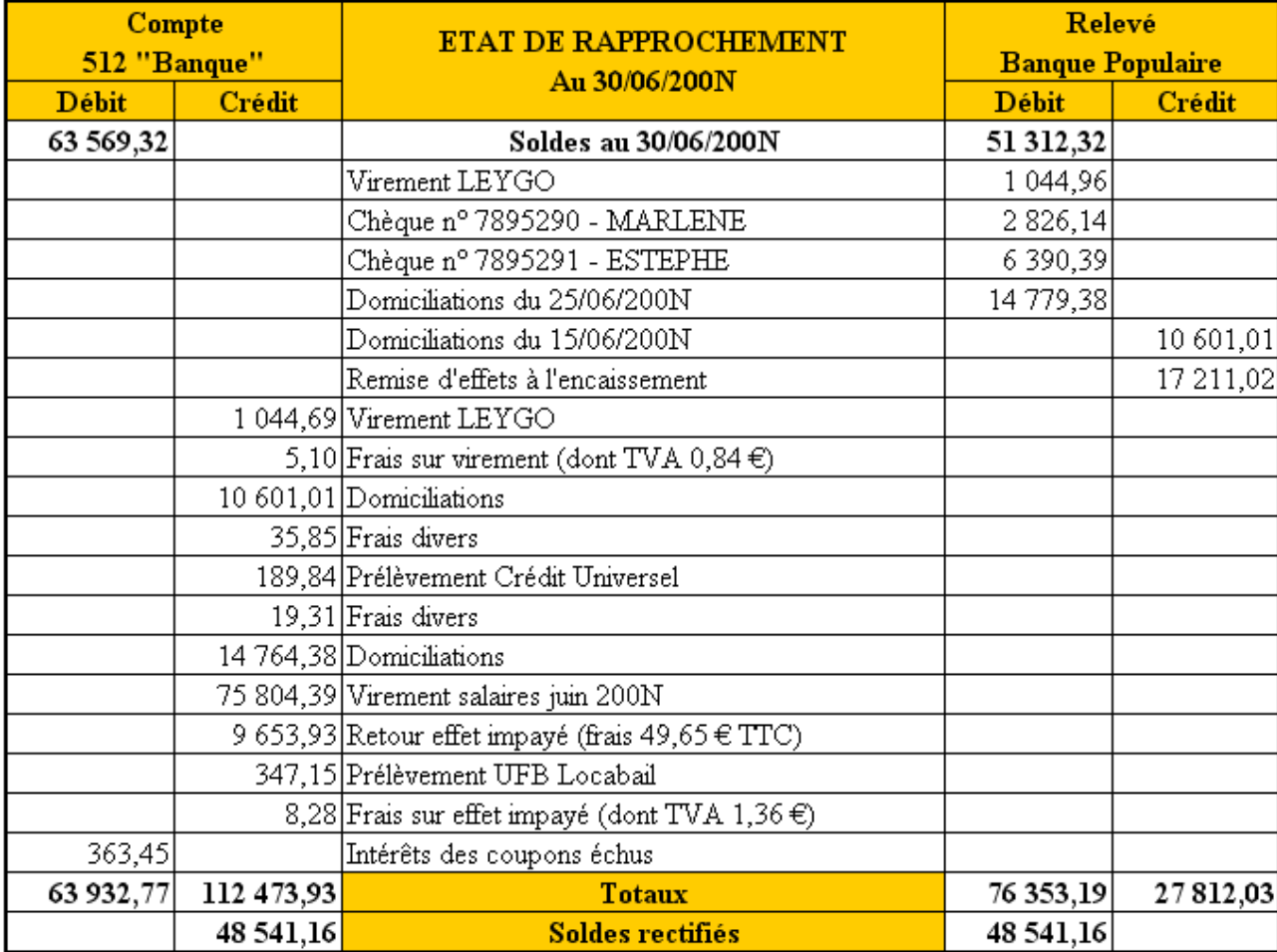

# **6.4.6. Travail 1.**

# **6.4.7. Travail 2.**

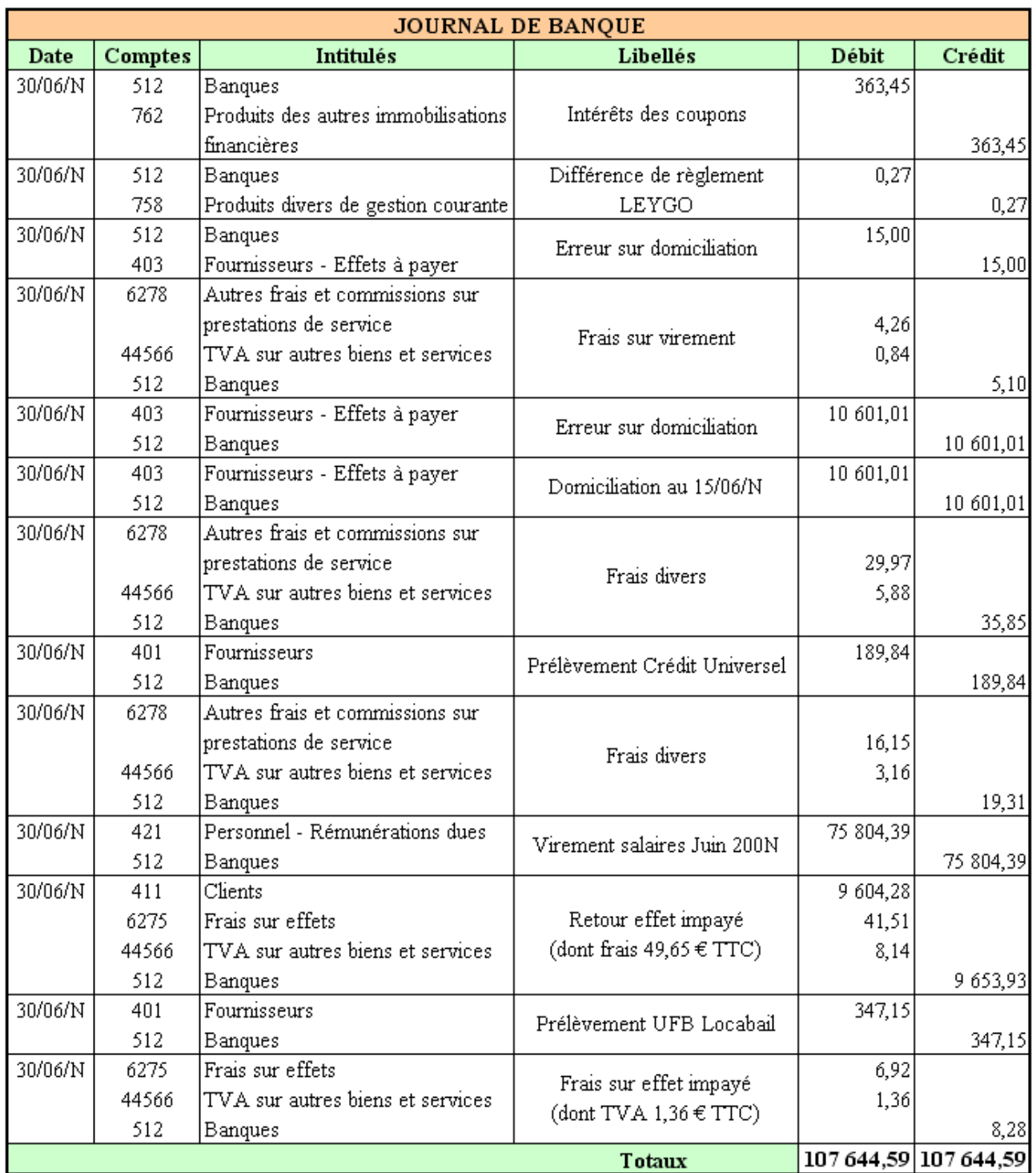

#### **6.4.8. Remarques.**

1°) Enregistrement possible dans des journaux auxiliaires :

- Journal de Banque "Débit" ou "Recettes" ;
- Journal de Banque "Crédit" ou "Dépenses".

2°) Possibilité d'enregistrer une seule écriture d'ajustement du compte 512-Banque.

Il est cependant conseillé d'enregistrer deux écritures : une dans laquelle le compte 512-Banque est débité et une autre dans laquelle il est crédité.

### **Chapitre 7. SYNTHESE.**

**7.1. Le contrôle des comptes.** 

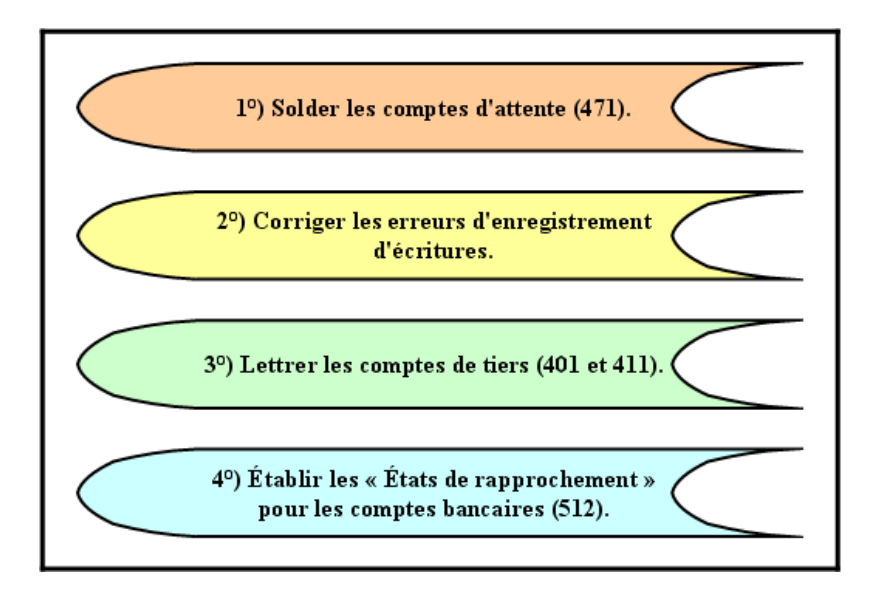

**7.2. Principes du rapprochement bancaire.** 

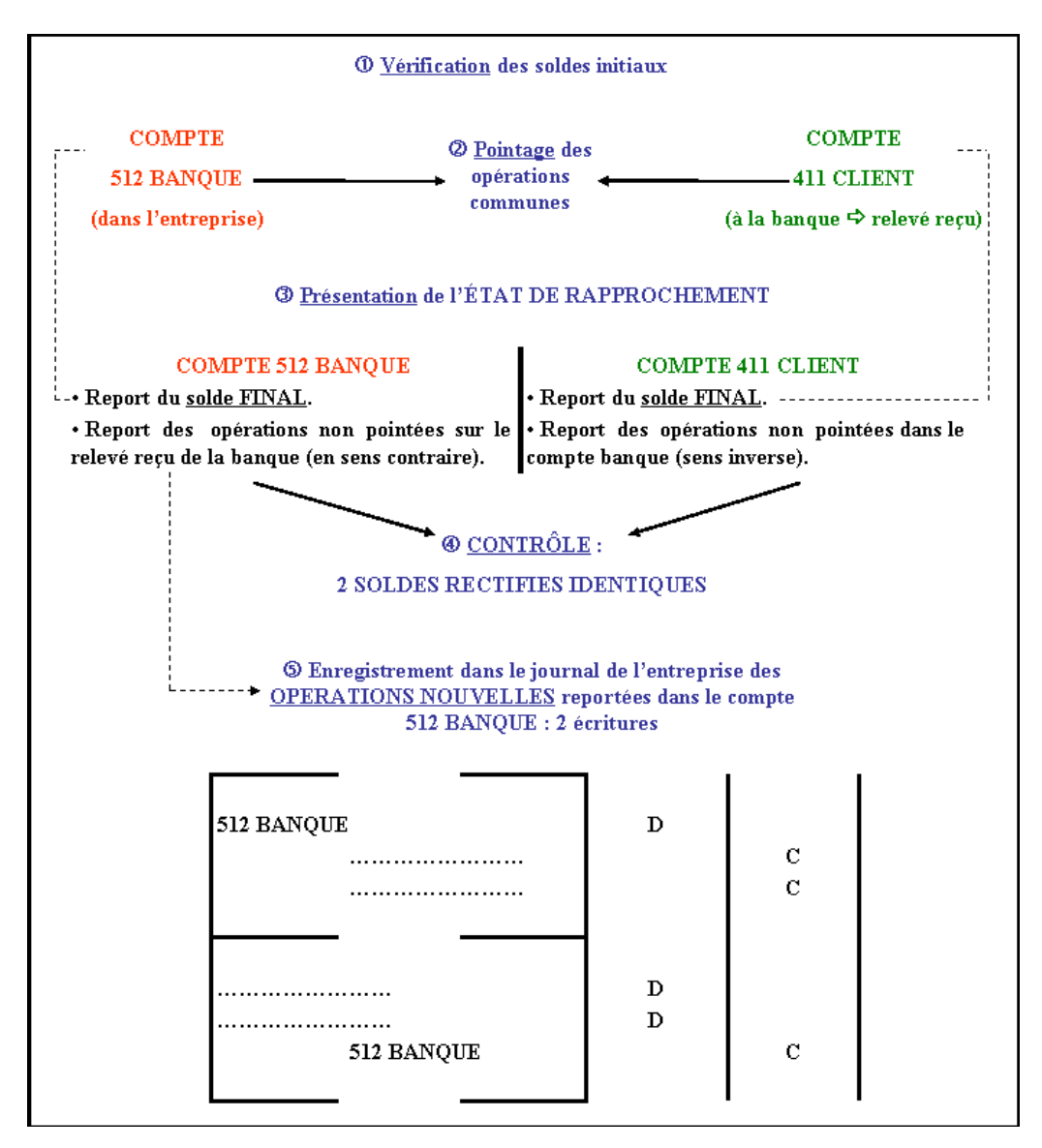

# **Chapitre 8. COMPLEMENT.**

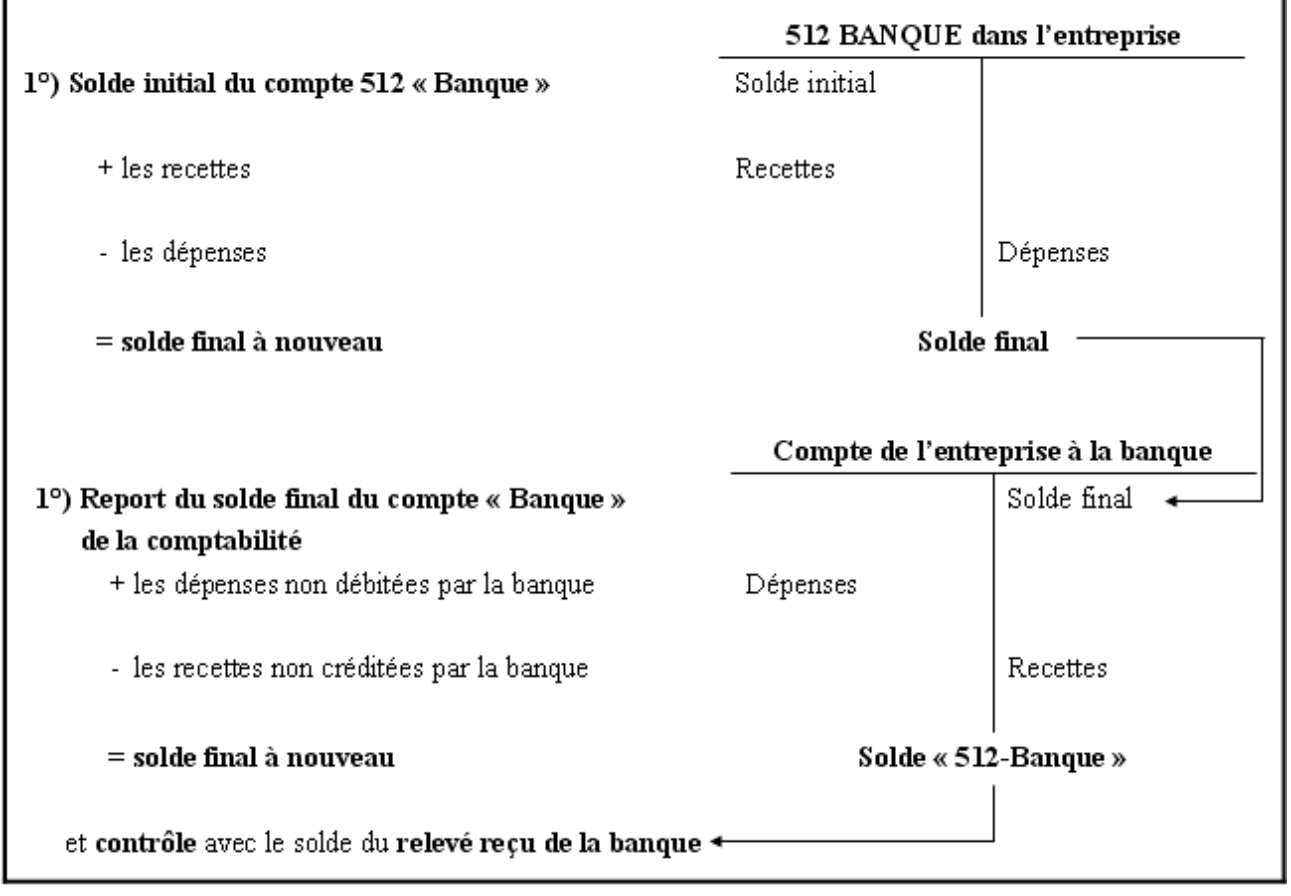